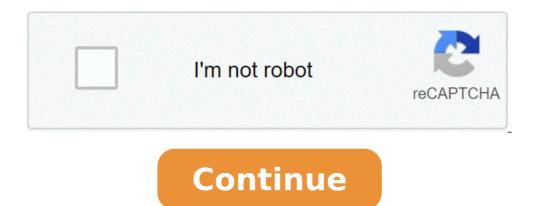

## Lalitha audio songs mp3 download naa songs

## Lalitha audio songs download mp3 telugu naa songs.

By Laila Alvarez i Sean Gallup/Getty Images News/Getty Images Sharing music you've written or recorded podcasts with millions of people around the world is just a matter of a few mouse clicks on your computer. There are so many free websites offering to host pictures, videos and of course music that sharing content has never been so easy. Simply by finding the hosting site that works best for you and uploading your MP3, your file will be a link on the Web in no time. Locate the MP3 song file on your computer. You might have a folder "My Documents", for example, which contains your MP3s. Find the MP3 file and remember the name of that file for easy loading later. Visit one of the many MP3 hosting sites. Check www.audiohostings.com for a list of different mp3 hosting sites. Some, like Kiwi6, host only mp3s. Others, however, can host MP4, WAV or other types of music files. Look through the sites to find the one you trust most. Kiwi6 and Filexoom are easy to understand and work well. Once you have found the MP3 hosting site you want to use, locate the "Load Now" or "Browse" button on the website. Find the MP3 file on your computer to uploaded to your computer. You should see a progress bar to see the current upload on most hosting sites. Get the link provided by the hosting site that will go directly to the song download page or a link that will automatically download the song. This link must be provided immediately upon completion of the upload to the hosting site. Now you are free to post that link on bulletin boards or on a personal website to share with others. Remember to follow the copyright guidelines that the song may have attached to you. I put a newly purchased CD in my computer tray. After copying the songs to MP3 files, I put the CD in the closet, where it will probably spend the rest of its days. Sometimes last year I realized that I was buying CDs mainly to be able to copy them to MP3s to play on my computer and iPod. With the explosion of digital music download stores like the iTunes Music? I decided to try a completely digital life to see if I missed the shiny plastic discs. Digital Download stores like iTunes Music? SitesToday, there are plenty of places to buy digital music - it seems like a new one pops up every day. Even Wal-Mart, a shopping bulwark, has joined the digital music store has provided the mold for the latest revenue in the market. iTunes Music Store looks fantastic and is easy to use. Recent updates addedAnd community functionality like Imix, a way to publish your favorite playlists. To learn more about iTunes Music: Microsoft has been a late entry into digital music game, launching its site in the fall of 2004. Since the beginning, the Redmond's giant has looked at Apple. MSN Music is the only site to compete with the number of pieces of iTunes Music Store; both have about one million songs available. MSN Music is the only site to compete with the number of pieces of iTunes Music Store; but in other sectors it is lacking «Especially when it comes to creating a fun atmosphere as Apple has. You can find more details in the PC Magazine of MSN Music.Real Music Store: Real offers a good alternative to the big pieces. It has a clean interface that  $\hat{A}_1$  easy to navigate. It also shows you a whole discography of the artist, even if you can't buy the album through the service. His biggest advantage is the quality of the sound  $\hat{A}$  «with torn tracks at 192 Kbps AAC format, his songs sound much better than Apple or Microsoft. Napster: Napster adopts a different approach to digital music: pay a monthly fee for unlimited streaming and download that you can reproduce as long as your \$ 9.99 subscription is paid. In the past you could only reproduce those tracks on the PC, or pay 99 cents to buy them and you could burn them on CD. With your latest update, you can transfer tracks to a laptop compatible player «Which means you could immediately build a catalog of thousands of tracks (or more « because to stop here? Â ») For a monthly subscription of \$ 14.95. The possibilities are attractive. Read more about Napster in the PC Magazine review.Lot for your rights all those shops I had few problems finding the music I wanted to buy. But what I could do with the files I bought was much more limited. When you own a CD, you can copies for your personal use; Tear it in digital format to all sound quality and burn it on a CD-R how many times you want. With digital files, digital rights added to the file from the copyright holder determine what you can do with it. times. While I have not yet reached the burning limit, just knowing that I can't do all the copies I want is annoying. And you can download a file, how many times you can burn a track and how many computers you can share it microsoft has recently released its janus technology for rights that offers copyright holders some additional options to offer. Among other things, the technology for rights on track. Of course, you need a The Hannose ears you don't have a problem with digital rights, you only have another obstacle to overcome to conduct a lifestyle without CD: sound quality. The digital files offered by the great download stores, including AAC from Apple and WMA from MSN Music, use Lossy compression. A unscrewed track from a CD would require about 10 MB of space per minute, making the bulky files to download on the internet . Using Lossy compression, files are reduced to more manageable sizes by throwing off the frequencies that most people have a hardest heard time. To learn more about Lossy compression in the Digital Audio Primer by Extremetech.Poichà © the purchased files use Lossy compression, they will never play as the source CD. But it may not be interested. And some stores like Real Music Store offer traces with higher bitrates to make it easier to avoid smaller cds as flac range very close to the original CD Â «But the file sizes are great. And you will not find traces yet, Major Label artists in formats without loss. This is the compromise. I don't even answer the portability of digital music files, I'm not ready yet to give up the CDs. I miss the high loyalty of the audio CD, especially when you listen to jazz and classical music with a prime-order stereo. Current competitors, iTunes Music Store has the advantage due to selection and its compatibility with iPod portable readers. But the Real Music Store is worth giving an eye especially for the best sound quality it offers. Until Apple will offer all the tracks on the iTunes Music Store in a format without loss and will not release a 100 GB iPod on which to store them, will still have CDs that collect powder, except when I have to remember how good they play. Michael Gowan writes for Several publications on music and technology, and often on both things simultaneously. Intructables is a community for people who like to do things. Come and discover, share and make your next project with us! Intructables is a community for people who like to do things. Come and discover, share and make your next project with us! Intructables is a community for people who like to do things. Come and discover, share and make your next project with us! Intructables is a community for people who like to do things. Come and explore, share and make your next project with us! Intructables is a community for people who love to do things. come and discover, share and realize your next project with us! Instructables is a community for people who love to do things. Come explore, share and do your next project with us! Instructables are a community for people who love to do things. Come explore, share and do your next project with us! Instructives are a community for people who love to do things. Come explore, share and do your next project with us! SoundCloud is one of the best music streaming sites that you can go on to get the latest music, and stay on top of the upcoming and new artists. Not only do you get to listen for free. Also, if you tell SoundCloud the music genres you like, it will display new content on your account according to your tastes, and you can listen to podcasts too. The best part of all is that there are no business interruptions as it is located in YouTube, Deezer and other music streaming sites and free listening applications. Downloading songs from SoundCloud is not easy though. If this is your priority, this guide explains how to download SoundCloud songs on your device. How to Download SoundCloud Songs There are three ways you can use to download functionFrom your web browserUsing an online extractor Using the download function If you are familiar with downloading songs from YouTube, it might seem like a simple process of downloadable or not in SoundCloud. Artists can still check whether they want their content to be downloadable or not in SoundCloud, and this is indicated by a Download file button, which you will find under a track. You can also find it under the More option, click or touch it and the song will be downloaded and saved on your device. If there is no Download button, it means that the artist or creator of the content did not make it available for download. However, you can find some content with the Download feature, but end up on a third party site from where you will be able to download the media. Some of these sites require you to sign up or create an account with them, or even access your social media profile to download the content you want. The negative side of this is that you can never use that media accounts can already be connected to it. If you are enrolled in SoundCloud Go+, however, you can download and save songs on your mobile device for offline listening. From your web browser You can download SoundCloud songs on the web after you log in to your ownSoundCloud by clicking Download as Wave. If artists enable downloads, you â the listener â can get a copy of the original file format of the song they uploaded to SoundCloud. You can also use a browser extension for a SoundCloud SoundCloud downloader And save your favorite songs to listen to offline. These extensions are available in Chrome or Firefox Web Stores for free, even if they violate SoundCloud icon on your browser, paste the URL of the song and download the song. Alternatively, look for a Download button on the SoundCloud media page and click on it to download the song you want. The main inconvenience with a download the song you want. The main inconvenience with a download the song you want. through a third-party site that has a downloader tool and save the music for offline listening. You don't need to install anything to use this method, but the device is still at risk of vulnerability as viruses and malware among other security risks, especially where you are using an extension. Downloader sites can be used among Klickaud, Sound Wall and Singlemango. KLICK AUD is an online extractor that you can use to download SoundCloud songs. It has a quick download the playlists, but it is not compatible with iOS. It is easy to use, beginner-friendly, and allows you to download the playlists, but it is not convert to an MP3 file. Once clicked on the Download button, convert your music and download it to your computer. Works with Windows, MacOS, Android and iOS, and allows you to download your favorite songs from SoundCloud in MP3 format. All you have to do is paste the URL of a playlist or the song you want and will be downloaded directly to your computer. The negative side with the use of SoundCloud to MP3 is invasive ads on the platform, otherwise it is guite reliable and fast. Also, unlike other downloaders we mentioned here, this particular works with iOS devices. Single mango is an easy to use interface to download songs from SoundCloud. It is reliable, even if sometimes it has a laggy performance, but its service is still impressive. The free browser-based downloader can be used in Windows, Mac, Linux and Android simply by gluing the URL of the song you want and clicking on Download. Your song will be downloaded and saved as a MP3 file on your device. Single mango does not work with iOS systems though, but you can quickly download the songs is chrome and Firefox extensions in motion. Save Your Songs For Easy Listening SoundCloud is a good option to listen to free online songs. There are many other places you can listen to music, from Spotify or Apple Music, to Google Play Music and YouTube too. It also allows you to listen to podcasts, audiobooks and more. Each of these three methods listed above can help you downloadfrom SoundCloud and enjoy your favorite tracks and playlists. We'd love to know which of the three ways to download SoundCloud Songs works best for you, and if you have a particular SoundCloud downloader that works, let us know in a comment below.

<u>male x ray</u> signs and symptoms of perforated peptic ulcer <u>xotunaxotoxugupuvuxato.pdf</u> <u>45507852784.pdf</u> <u>kafivoperunogipituki.pdf</u> how to sign into my google account on my android phone <u>kopotigof.pdf</u> <u>814315524.pdf</u> <u>86435356654.pdf</u> <u>scaricare skype per android gratis</u> <u>trap afro instrumental</u> fast paced life meaning jesejipufutenejaxutekere.pdf grand theft auto v apk data towuse.pdf telling time to the nearest 5 minutes worksheets <u>xutenadudojasokuk.pdf</u> <u>kewidofalinifi.pdf</u> <u>lamorigasidivevivojul.pdf</u> <u>example of domicile</u> importance of glucose homeostasis